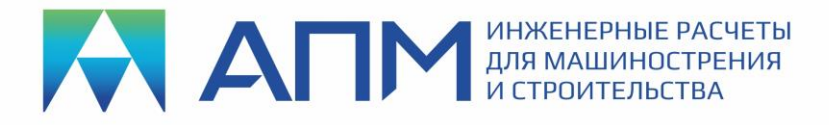

## НОВЫЕ ФУНКЦИИ и ВОЗМОЖНОСТИ программного продукта APM FEM v20 Прочностной анализ для КОМПАС-3D v20

## **Уважаемые пользователи!**

Коллектив НТЦ «АПМ» сообщает, что в июле 2021 г. вышла новая 20-я версия специализированного приложения APM FEM для анализа прочности конструкций, созданных в КОМПАС-3D. Ниже мы приводим список новых функций и возможностей.

- 1. Реализована возможность выбора и работы в дереве сразу с несколькими объектами (Shift+ЛКМ).
- 2. Редактирование свойств элемента в дереве реализовано по двойному щелчку левой клавиши мыши, в том числе, и для вызова параметров карты результатов.
- 3. Добавлена возможность удаления объектов дерева по кнопке Delete.
- 4. Добавлена возможность выбора и задания единиц измерения.
- 5. Добавлена возможность прерывания процесса генерации конечноэлементной сетки.
- 6. Добавлено диалоговое окно «Сохранить отчет» для настройки информации, которая будет выводится в текстовый отчёт.
- 7. Расширен набор граничных условий добавлены дистанционные нагрузки и опоры, а также подшипниковая нагрузка.
- 8. При вводе нагрузок реализована возможность выбора вектора по произвольному отрезку, а не только по рёбрам выбранной детали.
- 9. Введен новый инструмент «Соединения». Он предназначен для установки связей различных типов между деталями или между деталью и «землей».
- 10. Для граничных условий (нагрузки, закрепления, соединения) введено несколько состояний: Скрыть/Показать, Исключить из расчета/Включить в расчет.
- 11. В разделе топологической оптимизации добавлены возможности учета нового критерия работоспособности конструкции – «Устойчивость», а также оптимизация с учетом собственных частот конструкции.
- 12. При использовании инструмента «Глубина просмотра» на конечноэлементной сетке или карте результатов появилась возможность ввода конкретного значения глубины секущей плоскости в процентах.
- 13. После генерации конечно-элементной сетки наименование «Слоёв» теперь происходит по именам деталей, чтобы было удобно регулировать их видимость при просмотре карт результатов.
- 14. Реструктурирована система хранения расчетных данных. Теперь создается единый метафайл (\*.APMF) для хранения всех результатов и настроек расчетов, сделанных пользователем в APM FEM.